# **MuMMI : Multiple Metrics Modeling Infrastructure**

**Valerie Taylor, Xingfu Wu, Charles Lively (TAMU) Hung-Ching Chang, Kirk Cameron (Virginia Tech) Shirley Moore (UTEP), Dan Terpstra (UTK)**  NSF CSR Large Grant

Petascale Tools Workshops 2013

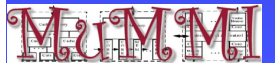

*http://www.mummi.org* 

## **Motivation**

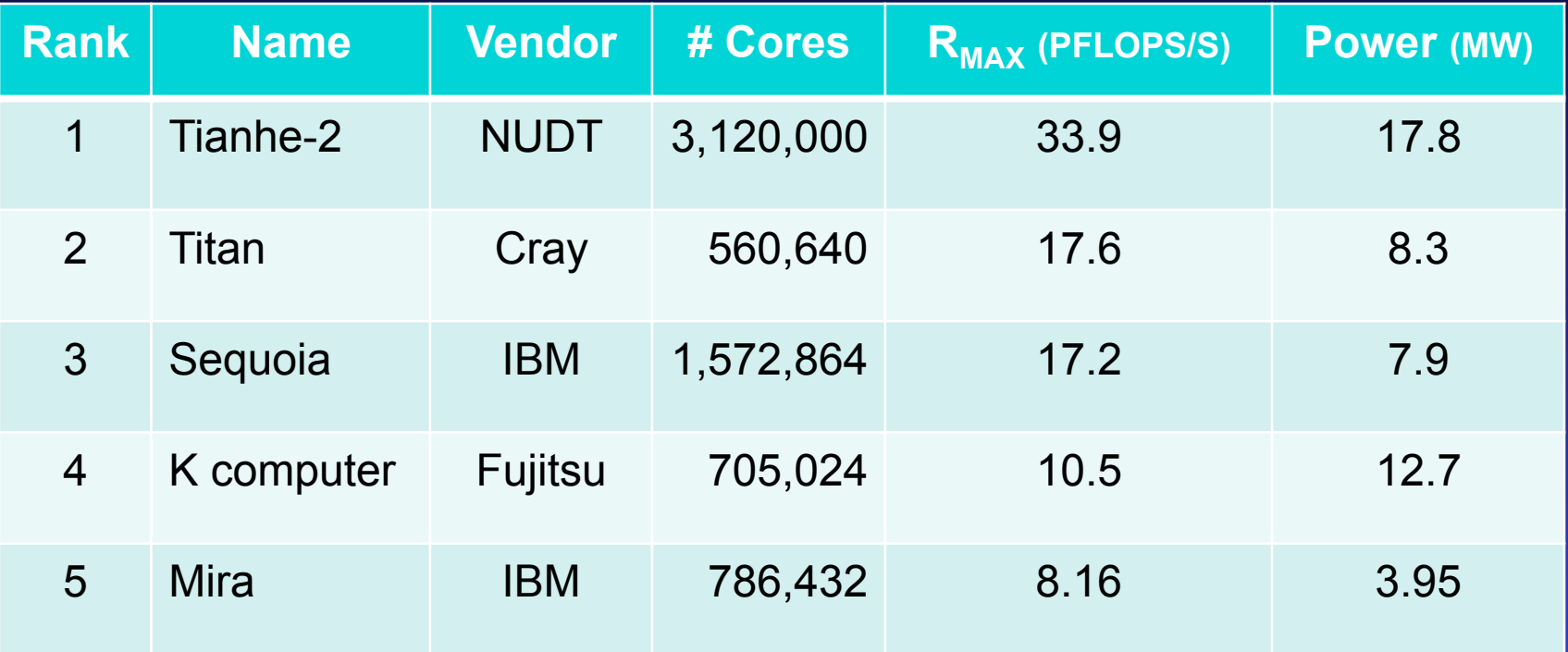

*Source: Top500 list (June 2013)* 

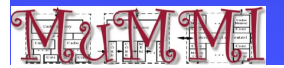

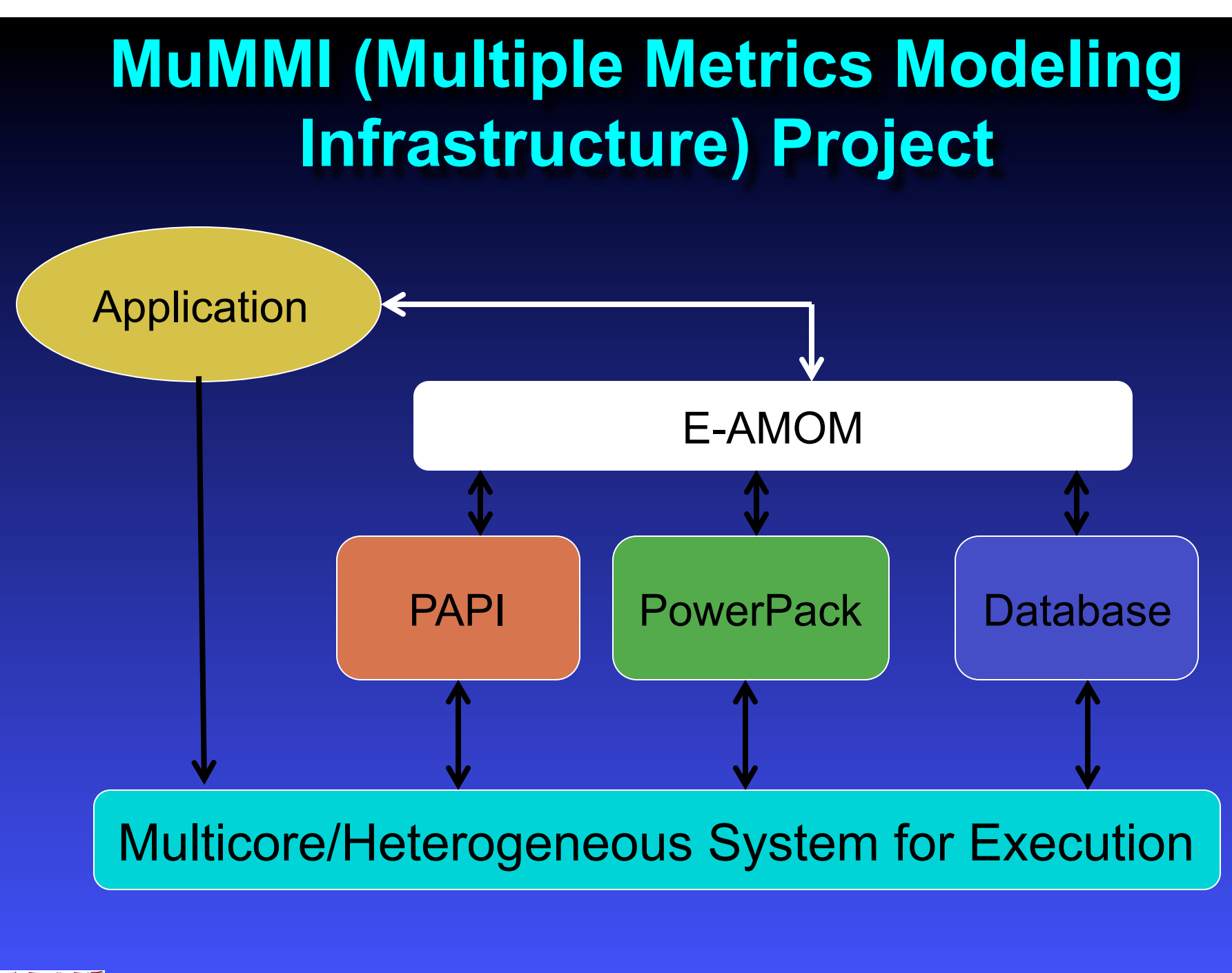

## E-AMOM

■ Start with large set of counters **Refine set to identify important counters Regression analysis to obtain equations n** Focus on:  $\triangle$  Runtime  $\bullet$  System power  $\bullet$  CPU power  $\bullet$  Memory power

## **Counters**

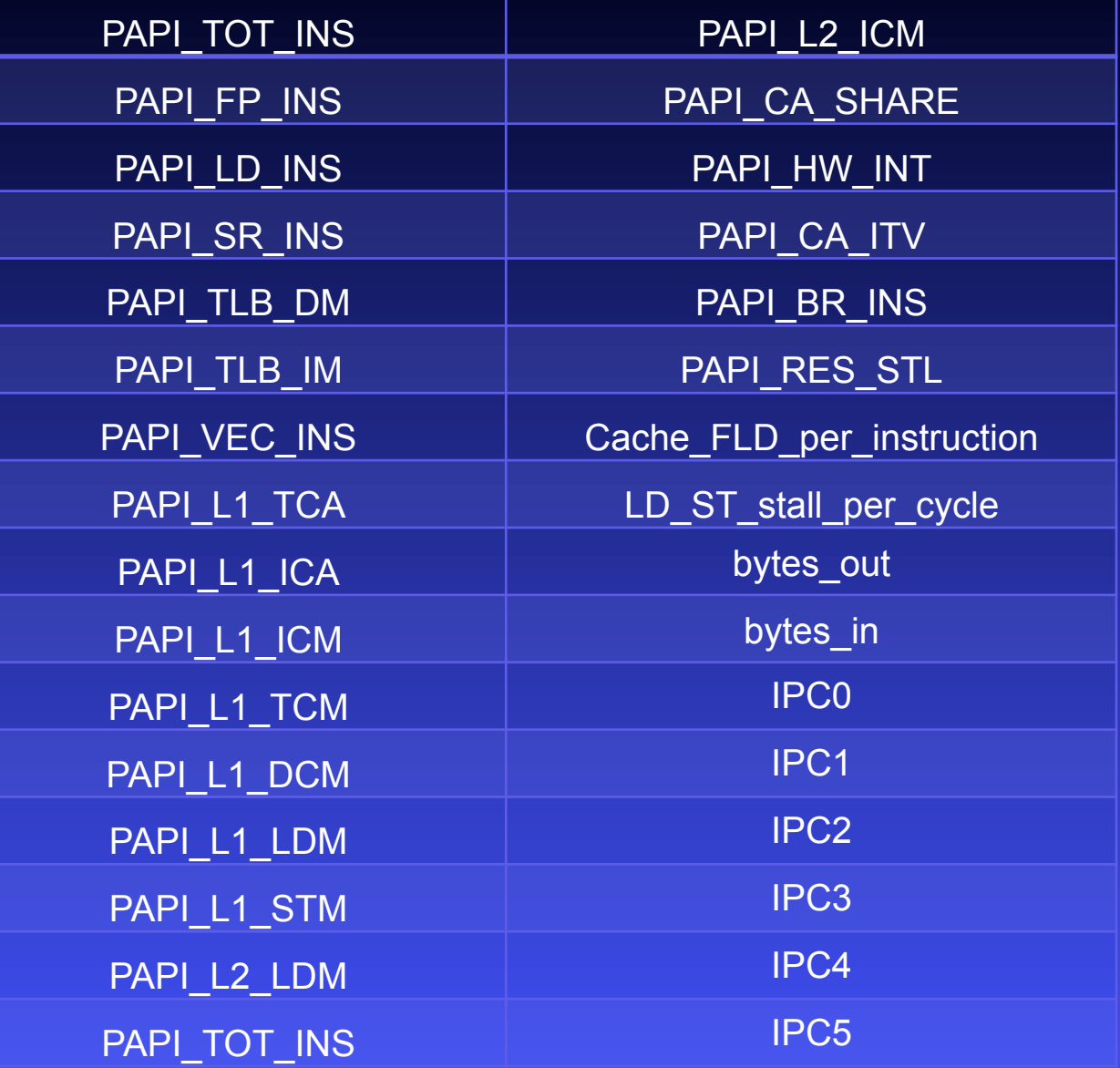

**M**U

*http://www.mummi.org* 

#### First Reduction: Spearman Correlation

#### Example: NAS BT-MZ with Class C

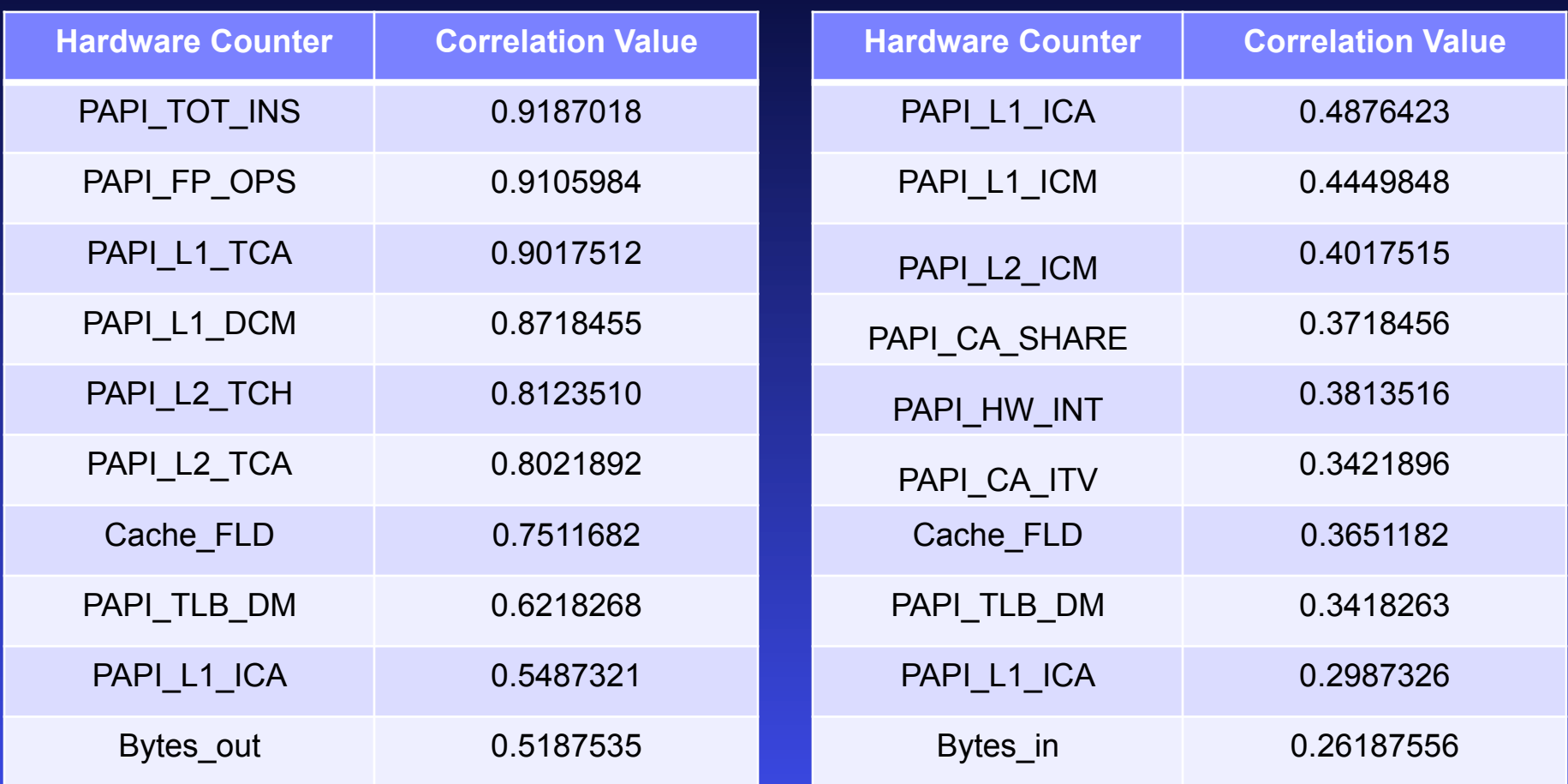

## Regression Analysis

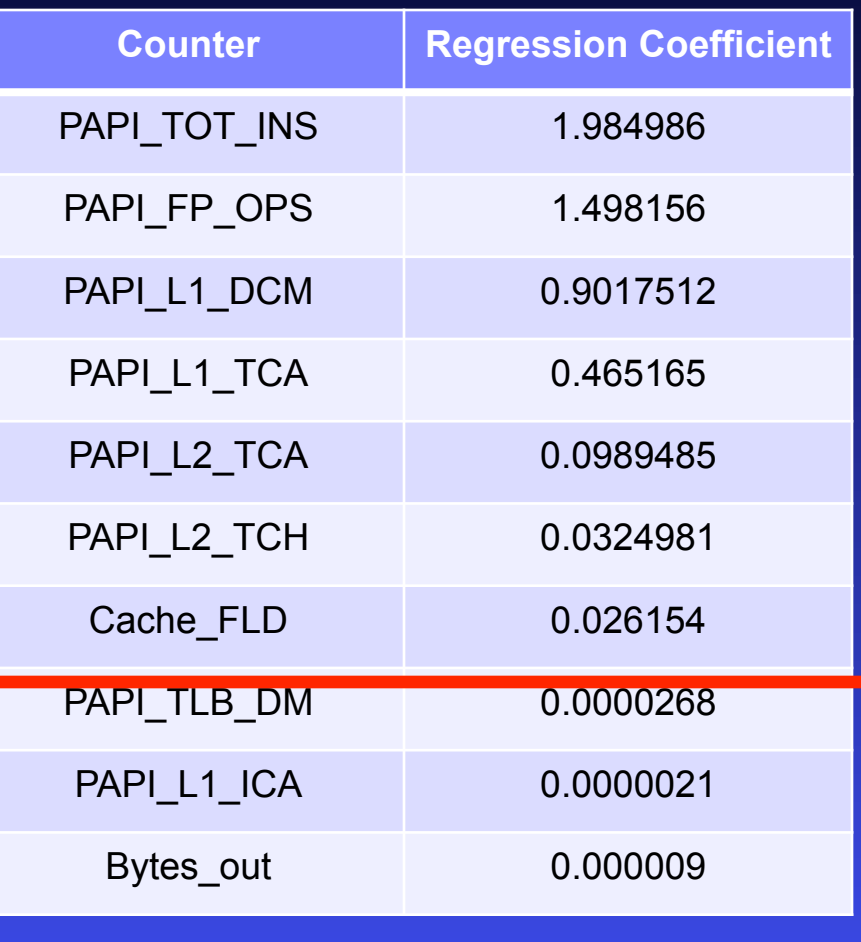

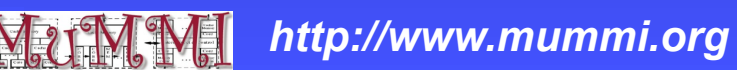

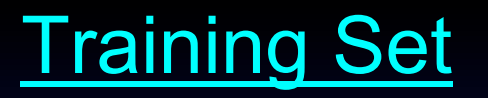

#### 12 training set points

- ◆ Intra-node: 1x1, 1x2, 1x3 at 2.8 GHz and 1x4, 1x6, 1x8 at 2.4 Ghz
- ◆ Inter-node: 1x8, 3x8, 5x8 at 2.8 Ghz and 7x8, 9x8, 10x8 at 2.4 Ghz

Predicted 30 points beyond of training set and validated experimentally :

• 1x4, 1x6, 1x8, 2x8, 4x8, 6x8, 7x8, 8x8, 9x8, 10x8, 11x8, 12x8, 13x8, 14x8, 16x8 at **2.8Ghz** 

• 1x1, 1x2, 1x3, 1x5, 2x8, 3x7, 4x8, 5x8, 6x8, 8x8, 11x8, 12x8, 14x8 16x8 at **2.4 Ghz**

## SystemG (Virginia Tech)

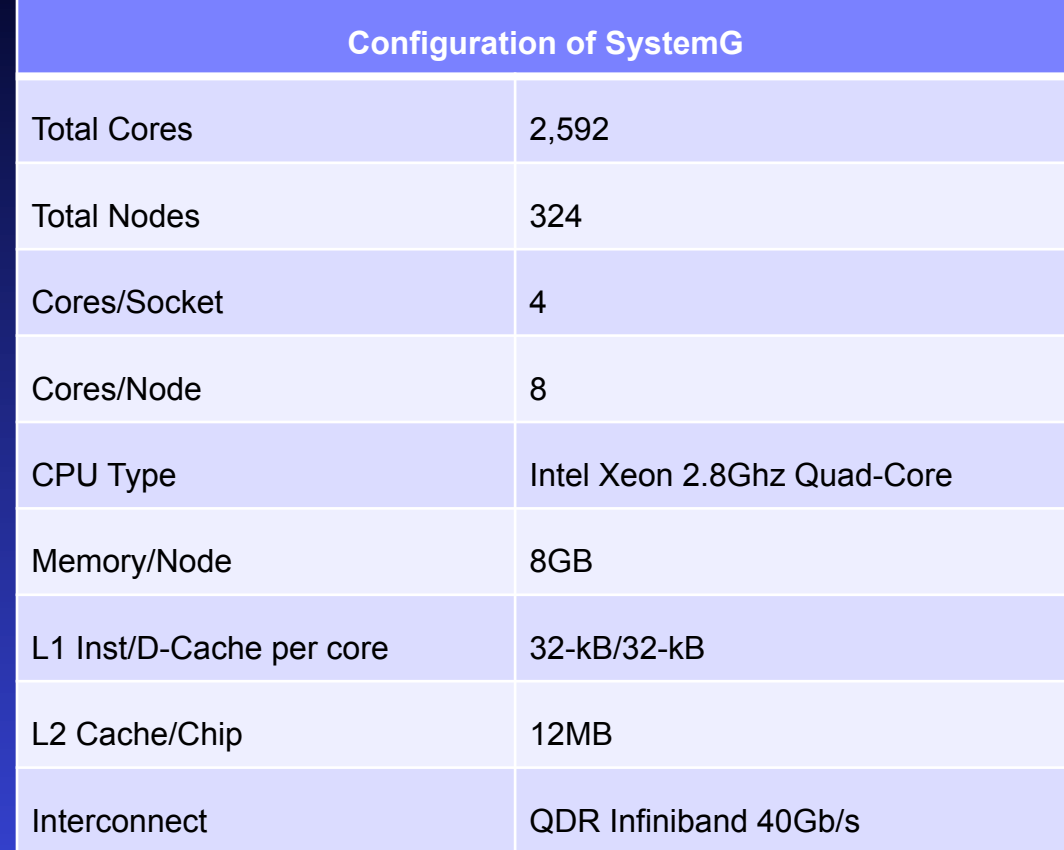

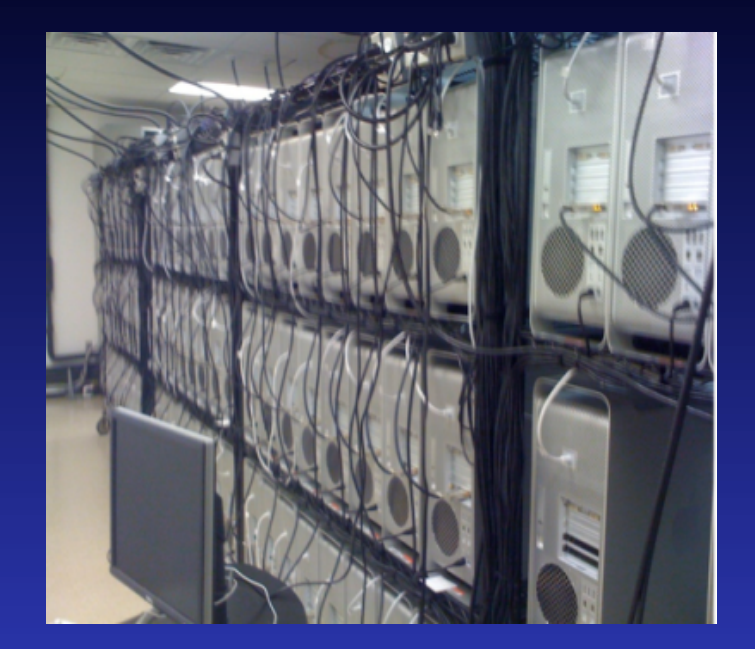

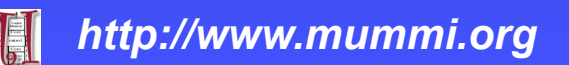

#### Modeling Results: Hybrid Applications

Average Error of Each Hybrid Application

 $\overline{7}$ 5.91 5.83 6 4.74 5 4.41  $4.21_{4.08}$  $B$ T-MZ Percent Error 3.88 3.81 4 3.68  $S<sub>P</sub>-MZ$  $3.21$  $3.13$ **LU-MZ**  $2.75$ <sub>2.54</sub>  $\overline{3}$  $2.6$ 2.45 2.27  $\blacksquare$  GTC  $2.24$ 2.18  $2.1$ 1.97  $1.9$ 1.76  $1.73 \overline{2}$ **PMLB EQdyna** 0.84 1  $\Omega$ Runtime **Sys Power CPU Power Mem Power Performance Component** 

#### Modeling Results: MPI Applications

**Average Error of Each MPI Application** 

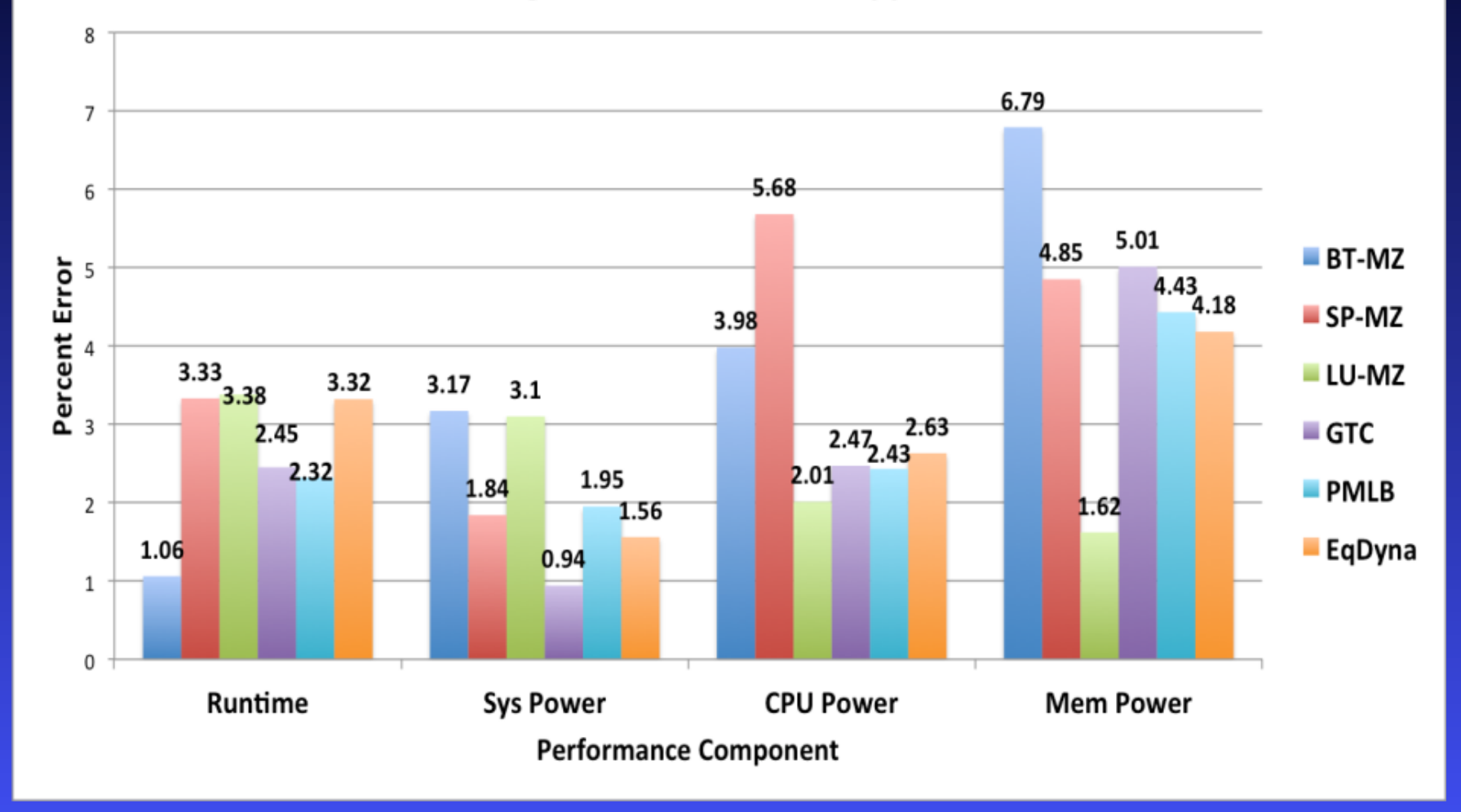

▖▖▖▖

# **Performance-Power Optimization Techniques**

**Reducing power consumption . Dynamic Voltage and Frequency Scaling** (DVFS) • Dynamic Concurrency Throttling (DCT)

**n Shortening application execution time**  $\bullet$  loop optimization: blocking and unrolling

#### Optimization Strategy

- *1. Input: given HPC application*
- *2. Determine performance of each application kernel*
- *3. Determine configuration settings*  – *setting for DVFS, DCT, or DVFS +DCT*
- *4. Estimate performance*
- *5. Apply loop optimizations*
- *6. Use new configuration settings*

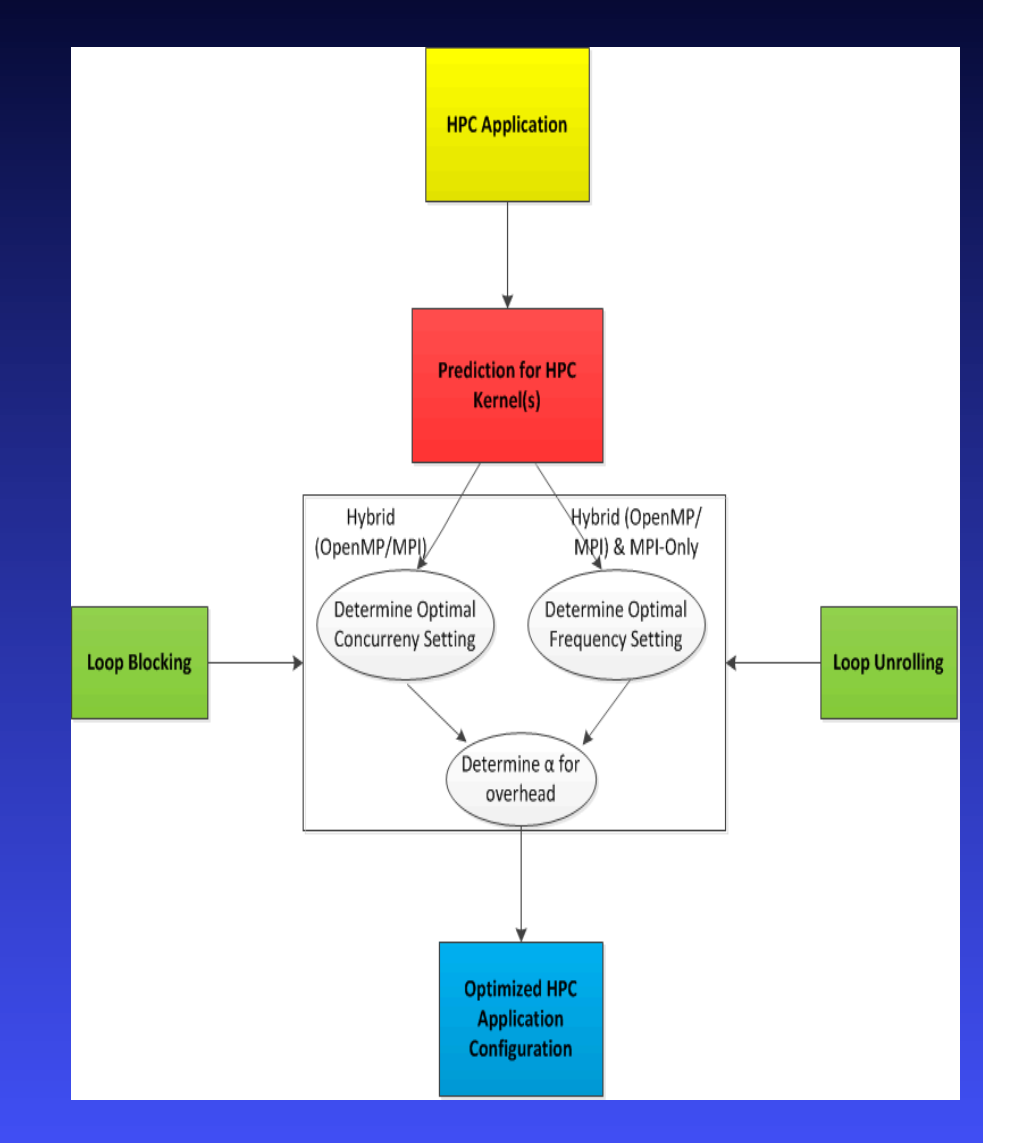

*http://www.mummi.org*  Optimization Strategy: Parallel EQdyna **n** Apply DVFS  $\bullet$  initialization  $\bullet$  hourglass kernel  $\triangle$  final kernels **Apply DCT**  $\bullet$  improved configuration using 2 threads for hourglass and qdct3 kernels **n** Additional loop optimizations  $\triangle$  block size = 8x8 • loop unrolling to respective kernels

#### Optimization Results: EQDyna

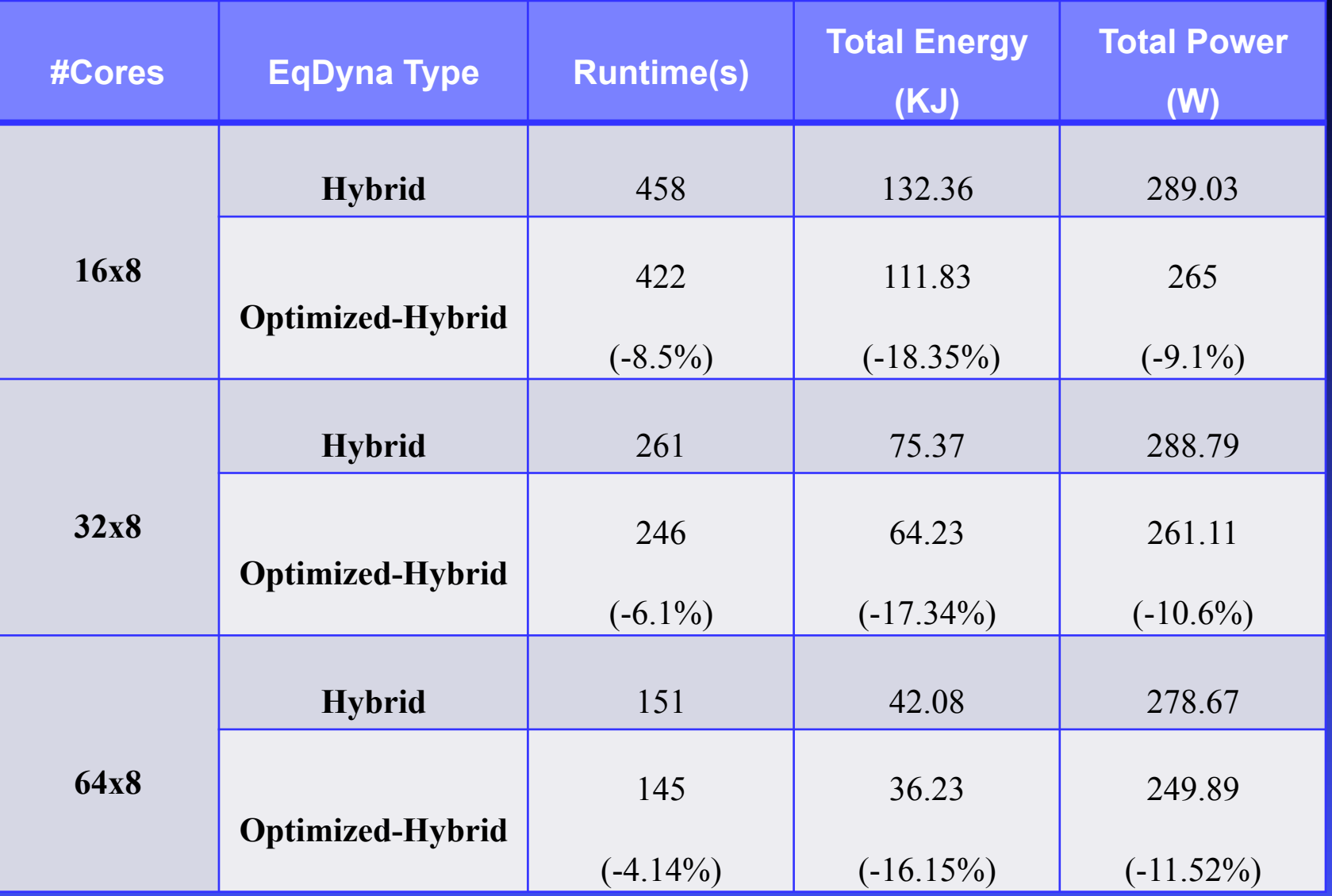

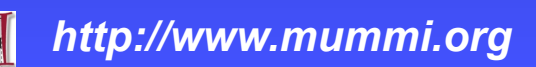

Optimization Strategy: GTC **n** Apply DVFS  $\bullet$  initialization,  $\triangle$  first 25 time steps of application  $\bullet$  final kernels **n** Apply DCT  $\bullet$  optimal configuration using 6 threads for pusher kernels after 30 time steps **n Additional loop optimizations**  $\triangle$  block size = 4x4 (100ppc)

### Optimization Results: Hybrid GTC

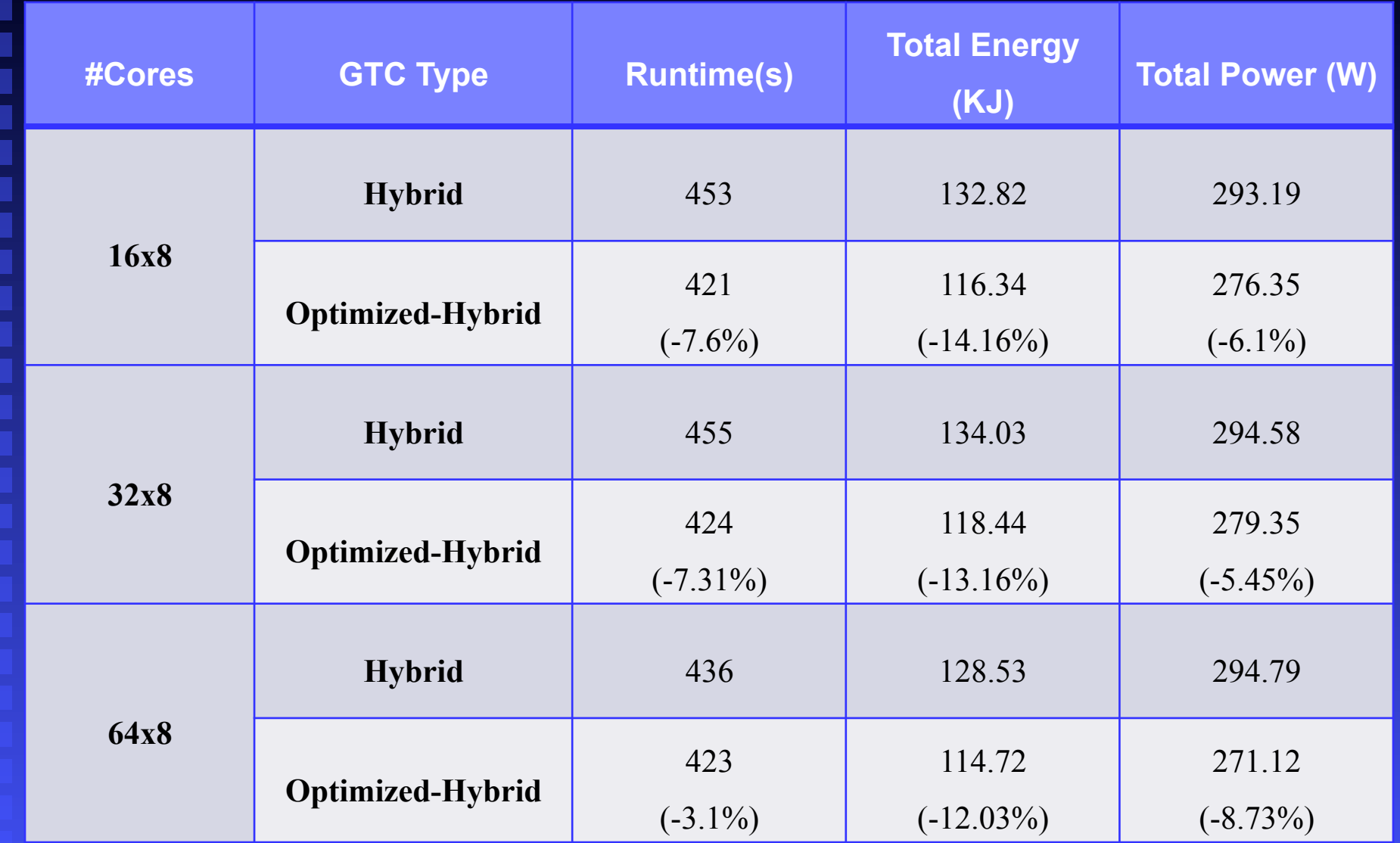

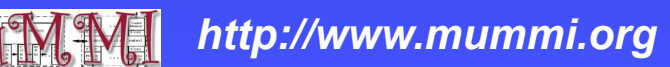

#### Future Work

**Energy-Aware Modeling** 

- ◆ Performance models of CPU+GPGPU systems
- ◆ Support additional power measures: IBM EMON API for BG/Q, Intel RAPL, NVIDIA Power Management
- $\bullet$  Collaborations with Score-P

#### **n** Additional Energy-Aware Optimizations

- **Exploration the use of correlations among counters** to provide optimization insights
- $\bullet$  Exploring different classes of applications